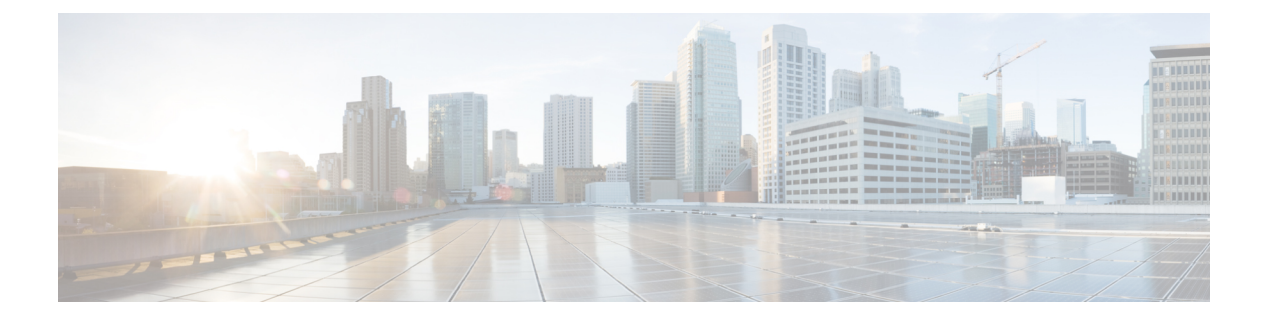

## 서론

이 책의 지침은 네트워킹 및 이메일 관리에 대한 지식이 있는 숙련된 시스템 관리자를 위해 마련되었 습니다.

이 장에는 다음 섹션이 포함되어 있습니다.

- 이 책을 읽기 전에, i 페이지
- 표기 규칙, i 페이지
- 추가 리소스, ii 페이지

이 책을 읽기 전에

 $\begin{picture}(20,5) \put(0,0){\line(1,0){155}} \put(15,0){\line(1,0){155}} \put(15,0){\line(1,0){155}} \put(15,0){\line(1,0){155}} \put(15,0){\line(1,0){155}} \put(15,0){\line(1,0){155}} \put(15,0){\line(1,0){155}} \put(15,0){\line(1,0){155}} \put(15,0){\line(1,0){155}} \put(15,0){\line(1,0){155}} \put(15,0){\line(1,0){155}} \put$ 

이미 네트워크에 이메일 게이트웨이를 연결한 경우, 이메일 게이트웨이의 기본 IP 주소가 네트 워크의 다른 IP 주소와 충돌하지 않아야 합니다. 출고 시 관리 포트에 할당된 IP 주소는 192.168.42.42입니다. 이메일 게이트웨이에 IP 주소를 지정하는 것에 대한 자세한 내용은 해당 릴리스 사용 설명서의 "설정 및 설치" 장을 참조하십시오. 참고

## 표기 규칙

다음 표에서는 표기 규칙을 보여 줍니다.

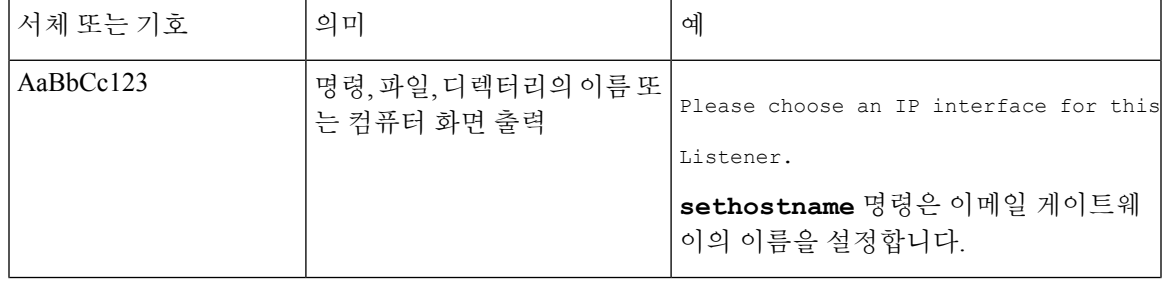

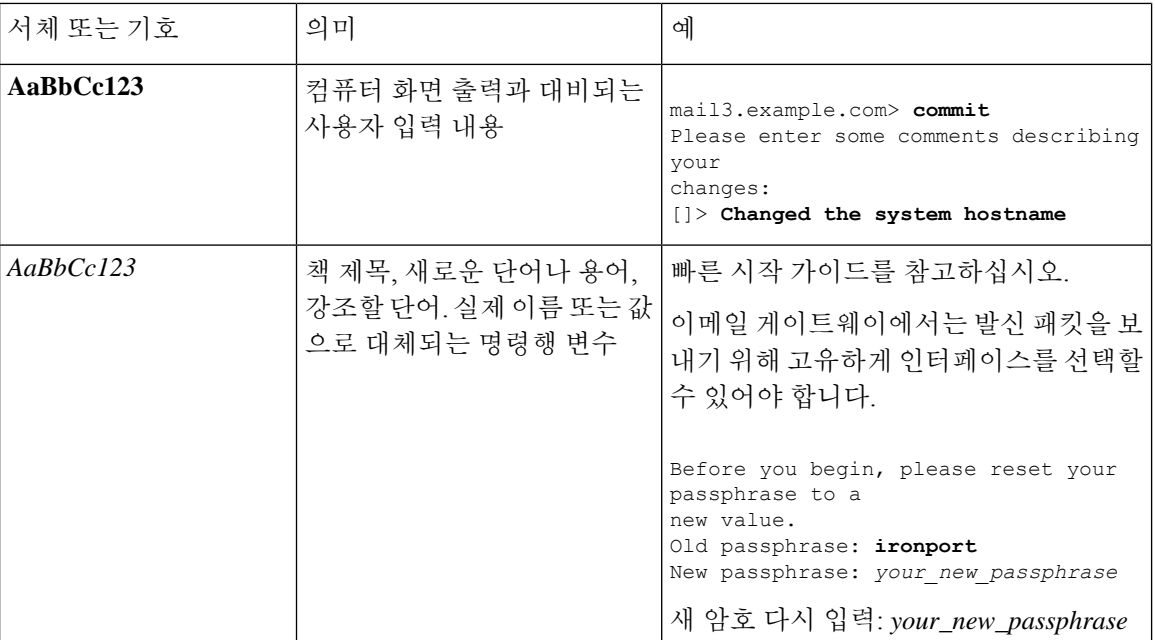

## 추가 리소스

## 설명서

다음 사이트에서 Cisco Secure Email Gateway 설명서를 구할 수 있습니다.

<http://www.cisco.com/c/en/us/support/security/email-security-appliance/tsd-products-support-series-home.html>

기술 자료

Cisco Content Security 제품에 대한 정보를 제공하는 기술 자료는 다음 사이트에서 액세스하십시오.

[http://www.cisco.com/web/ironport/knowledgebase.html](http://www.cisco.com/c/en/us/about/corporate-strategy-office/acquisitions/ironport.html)

Cisco.com 사용자 ID가 있어야 사이트에 액세스할 수 있습니다. Cisco.com 사용자 ID가 없는 경우 *Cisco* 어카운트 등록을 참고하십시오.

**Cisco** 지원 커뮤니티

Cisco 지원 커뮤니티는 Cisco 고객, 파트너, 직원을 위한 온라인 포럼입니다. 여기서 일반적인 콘텐츠 보안 문제에 대해 논의하고 특정 Cisco 제품에 대한 기술 정보를 얻을 수 있습니다. 포럼에 주제를 게 시하여 궁금한 점을 질문하고 다른 사용자와 정보를 공유할 수 있습니다.

다음 사이트에서 Cisco Secure Email Gateway지원 커뮤니티에 액세스하십시오.

<https://supportforums.cisco.com/community/netpro/security/email>

고객 지원

다음 방법을 사용하여 지원을 받을 수 있습니다.

**ii**

미국: 전화 1 (408) 526-7209 또는 무료 전화 1 (800) 553-2447

전 세계: [http://www.cisco.com/en/US/support/tsd\\_cisco\\_worldwide\\_contacts.html](http://www.cisco.com/en/US/support/tsd_cisco_worldwide_contacts.html)

지원 사이트: [http://www.cisco.com/en/US/products/ps11169/serv\\_group\\_home.html](http://www.cisco.com/en/US/products/ps11169/serv_group_home.html)

리셀러 또는 다른 공급자를 통해 지원을 구매한 경우 제품 지원 문제는 해당 공급자에게 직접 문의해 주십시오.

**Cisco** 계정 등록

Cisco.com의 많은 리소스에 액세스하려면 Cisco 계정이 필요합니다.

Cisco.com 사용자 ID가 없는 경우 다음에서 등록할 수 있습니다. <https://tools.cisco.com/RPF/register/register.do%20>

**Cisco**에 의견 보내기

기술 출판 팀은 더 우수한 제품 설명서를 제공하기 위해 최선을 다하고 있습니다. 소중한 의견과 제 안을 언제라도 보내주십시오. 다음 이메일 주소로 의견을 보내실 수 있습니다.

contentsecuritydocs@cisco.com

메시지의 제목에 이 책의 제목 및 제목 페이지에 표시된 발행일을 기재해주십시오.

 $\mathbf{l}$ 

 $\dot{N}$ 

번역에 관하여

Cisco는 일부 지역에서 본 콘텐츠의 현지 언어 번역을 제공할 수 있습니다. 이러한 번역은 정보 제 공의 목적으로만 제공되며, 불일치가 있는 경우 본 콘텐츠의 영어 버전이 우선합니다.